#### VALMEM

#### Vérification avec UPPAAL

# de circuits décrits en VHDL avec délais

### A. BARA, E. ENCRENAZ

#### LIP6

#### Traduction VHDL + temps en automates temporisés

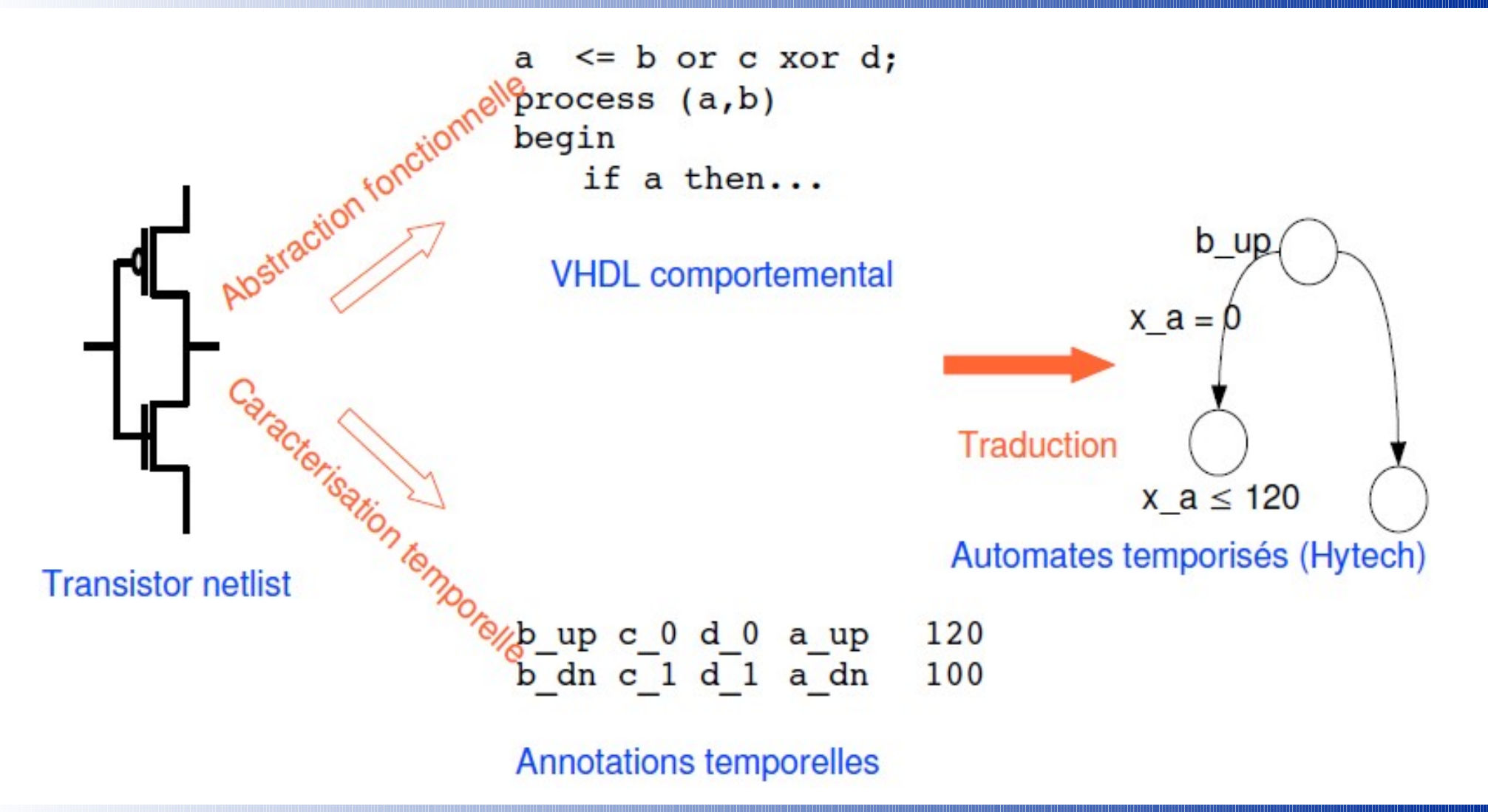

#### Outil VHDL2TA

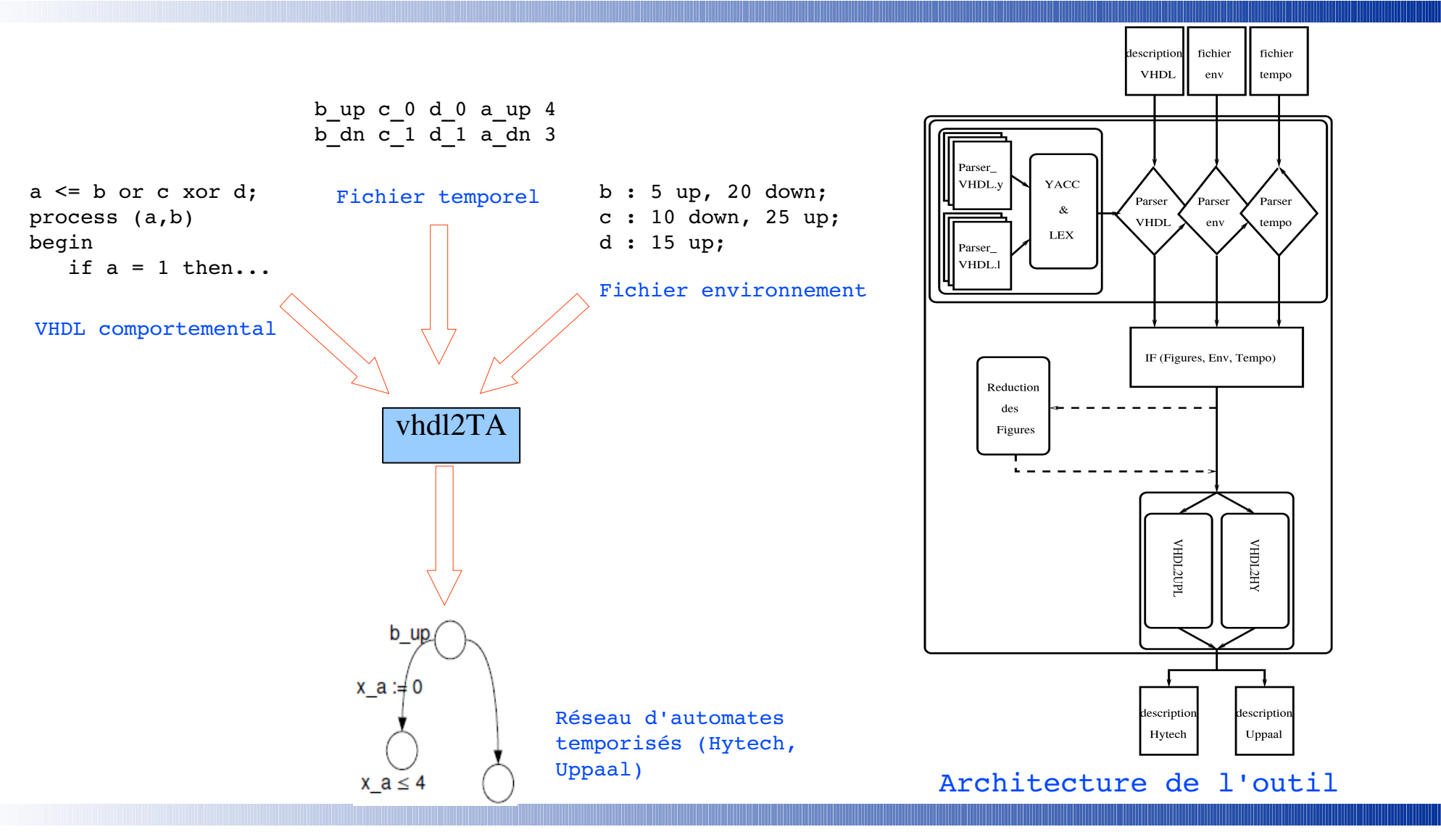

#### Etudes de circuits (1/4)

- Evaluation de VHDL2TA sur circuits de la littérature
	- Description VHDL + timings des circuits
	- Traduction automatique en automates temporisés (syntaxe HyTech ou UPPAAL)
	- Construction (semi-manuelle) du graphe des zones
	- Vérification automatique de propriétés TCTL

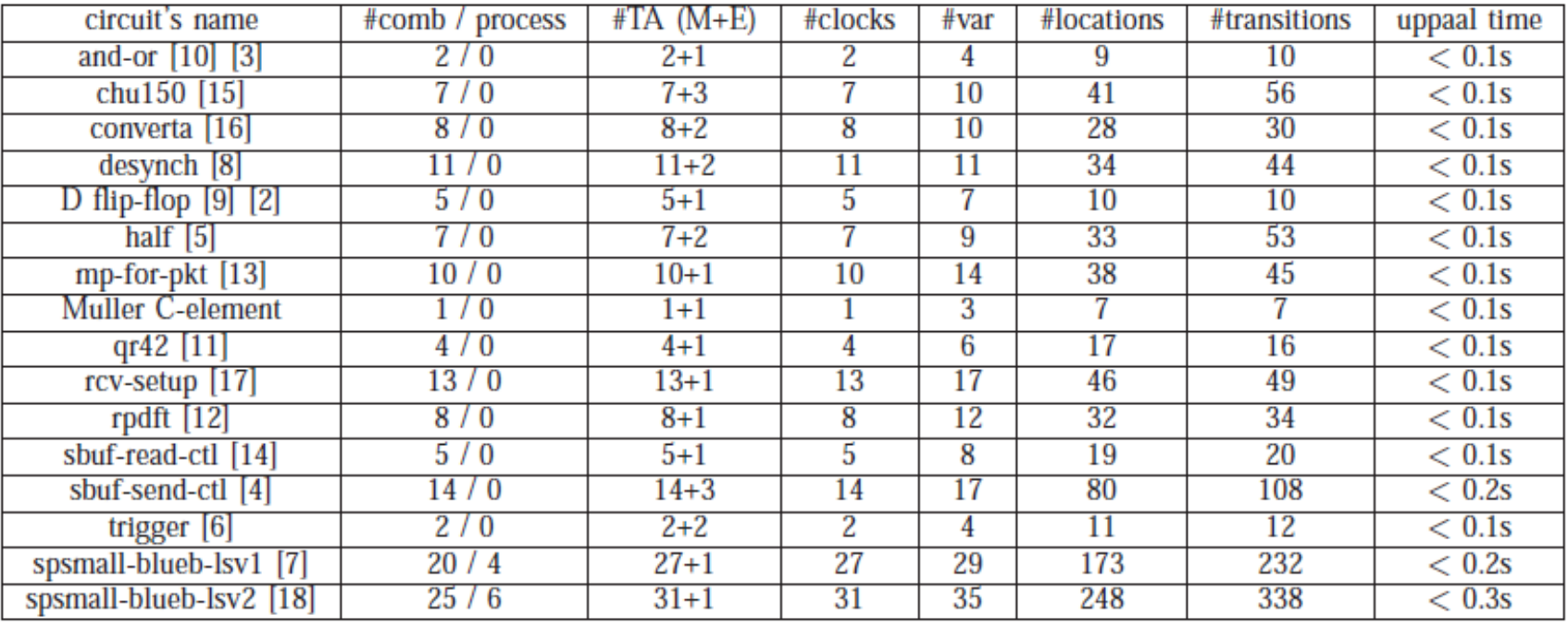

#### Etudes de circuits (2/4)

• Exemple : Converta [SGKS00]

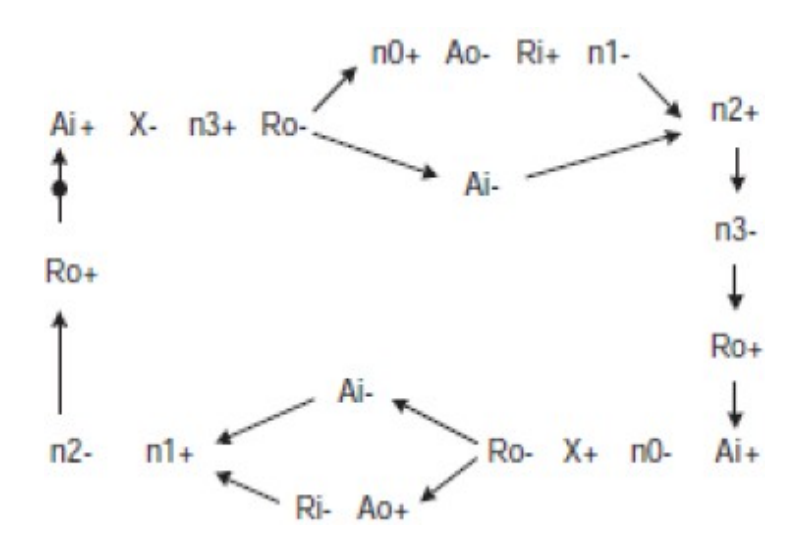

Spécification STG du contrôleur *converta* Implémentation du contrôleur *converta*

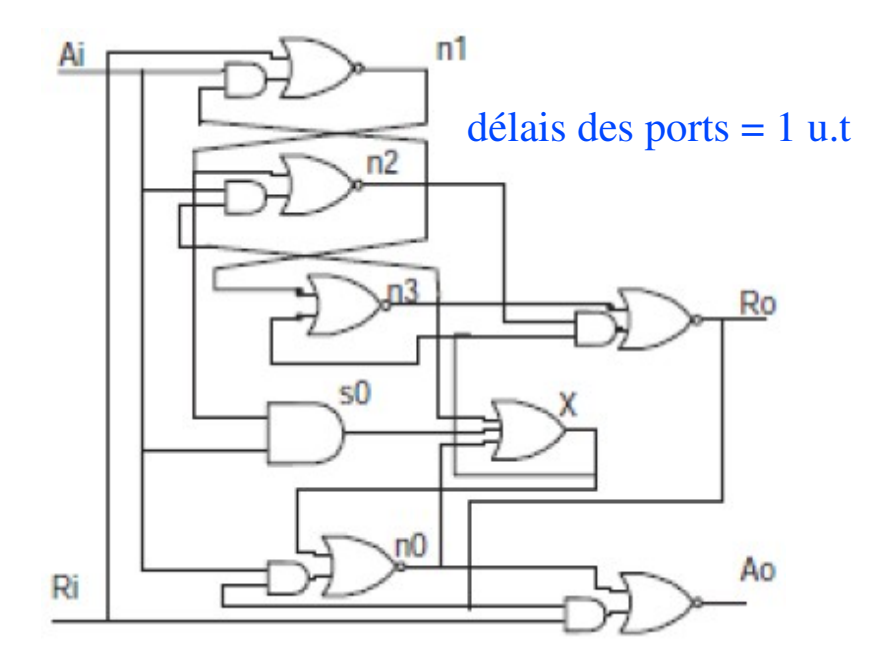

• Test avec l'environnement suivant

Ai : 10 up, 20 dn, 30 up, 40 dn; Ri : 10 up, 40 dn;

#### Etudes de circuits (3/4)

• Comportement des signaux de sortie

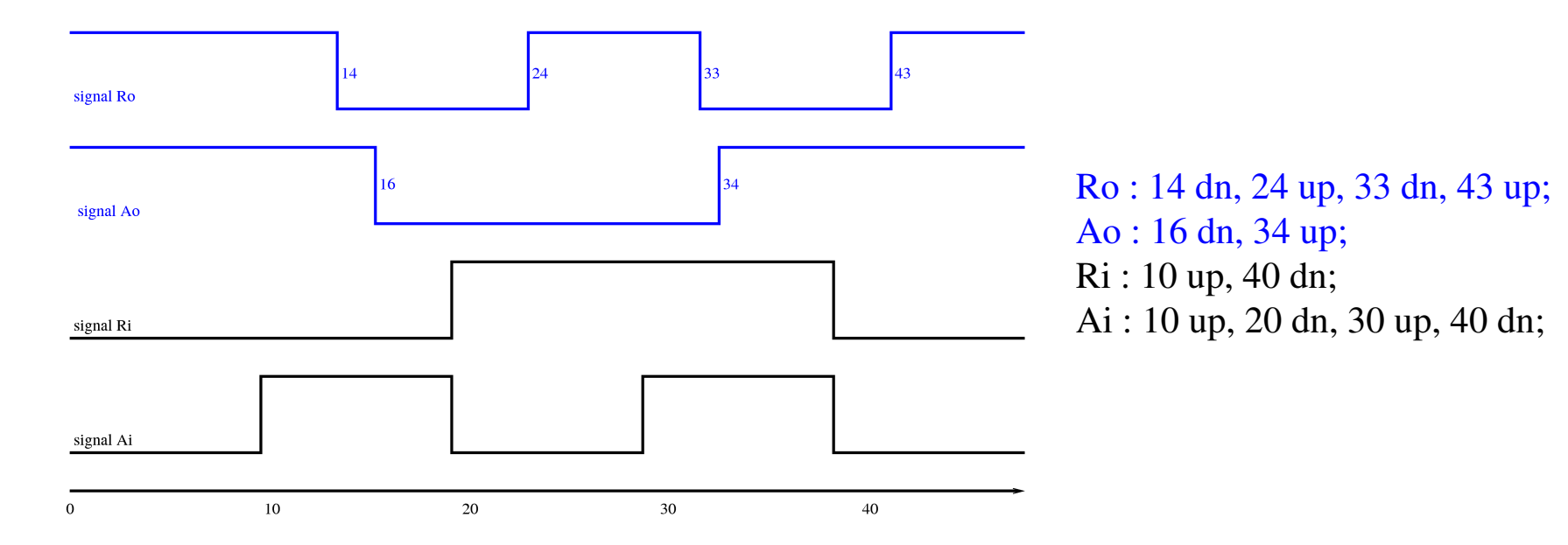

- Propriétés TCTL vérifiées
	- $AG$  (((t > 14  $\wedge$  t < 24)  $\vee$  (t > 33  $\wedge$  t < 43))  $\Rightarrow$   $Ro = 0$ )  $\wedge$  (((t  $\geq 0 \wedge t$  < 14)  $\vee$  (t > 24  $\wedge$  t < 33)  $\vee t > 43$   $\Rightarrow Ro = 1$ )
	- $AG ((t > 16 \land t < 34) \Rightarrow Ao = 0) \land ((t \ge 0 \land t < 14) \lor t > 34) \Rightarrow Ao = 1)$

chacune de ces deux propriétés passe en < 0.1 sec

*Abdelrezzak Bara VALMEM 25 Mai 2010* 6

#### Etudes de circuits (4/4)

• Graphes d'états : (Graphe de transition d'états STG + Graphe d'atteignabilité RG)

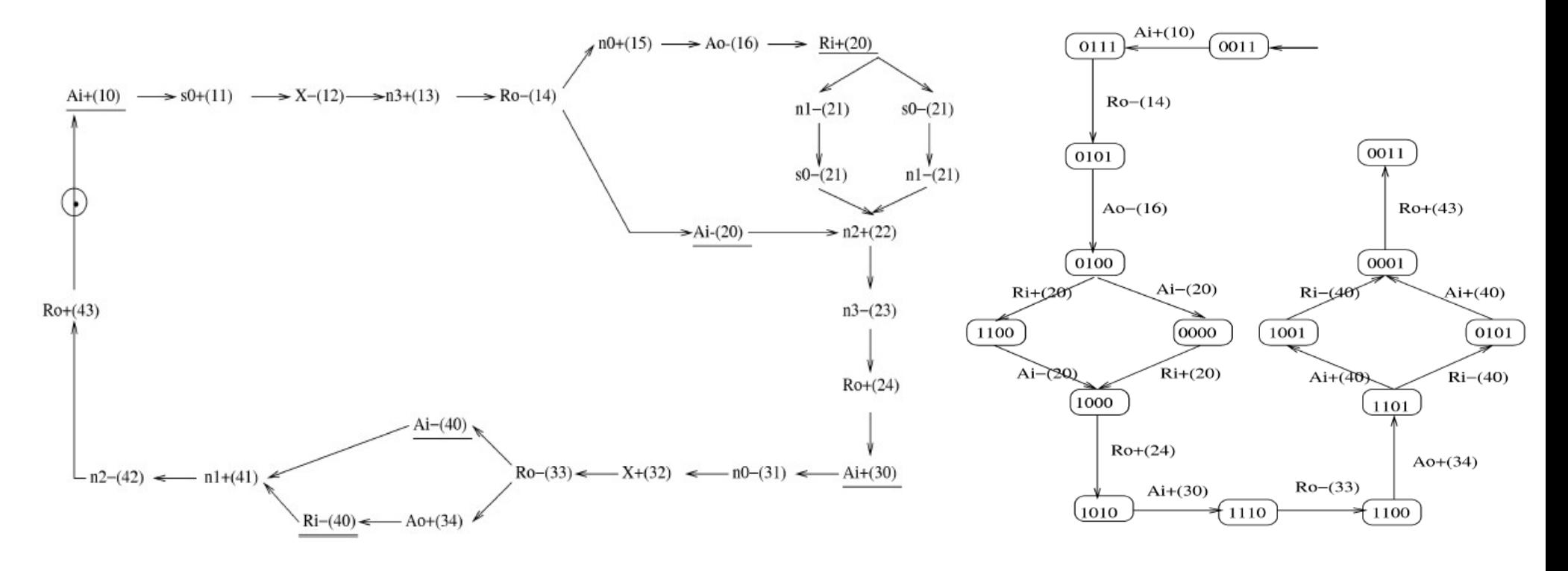

Les temps d'apparition des signaux du circuit dans la spécification STG

Les temps d'apparition des signaux I/O dans le graphe RG

*Abdelrezzak Bara VALMEM 25 Mai 2010* 7

## Analyse de l'architecture (1/10) SP-SMALL (3x2 bits)

- Architecture complète abstraite automatiquement par LIP6 dans le projet VALMEM
	- 3 mots de 2 bits
	- $\cdot$  62 affectations concurentes  $+$  30 processus séquentiels
	- 8 signaux non connectés
- Délais de portes (Implémentation):
	- fichiers de timings associés aux portes et aux latchs du cicruits (donnés par Dominique, Patricia & Pirouz).
	- Extraire les intervalles des délais de propagation des fronts des signaux de sorties des portes et latchs du circuit.

# Analyse de l'architecture (2/10) SP-SMALL (3x2 bits)

- Traduction :
	- 18087 lignes de code description UPPAAL.
	- 92 automates (portes  $\&$  latchs) + 24 automates (Gardes des process) + 1 automate Env.
	- 93 horloges +  $(92+24)$  var + 92x4 délais.
	- Pour UPPAAL, les délais sont instanciés aux bornes des intervalles calculés précédemment
	- Temps de traduction VHDL + temps  $\rightarrow$  TA : 60 sec.

## Analyse de l'architecture (3/10) SP-SMALL (3x2 bits)

• Environnement de test :

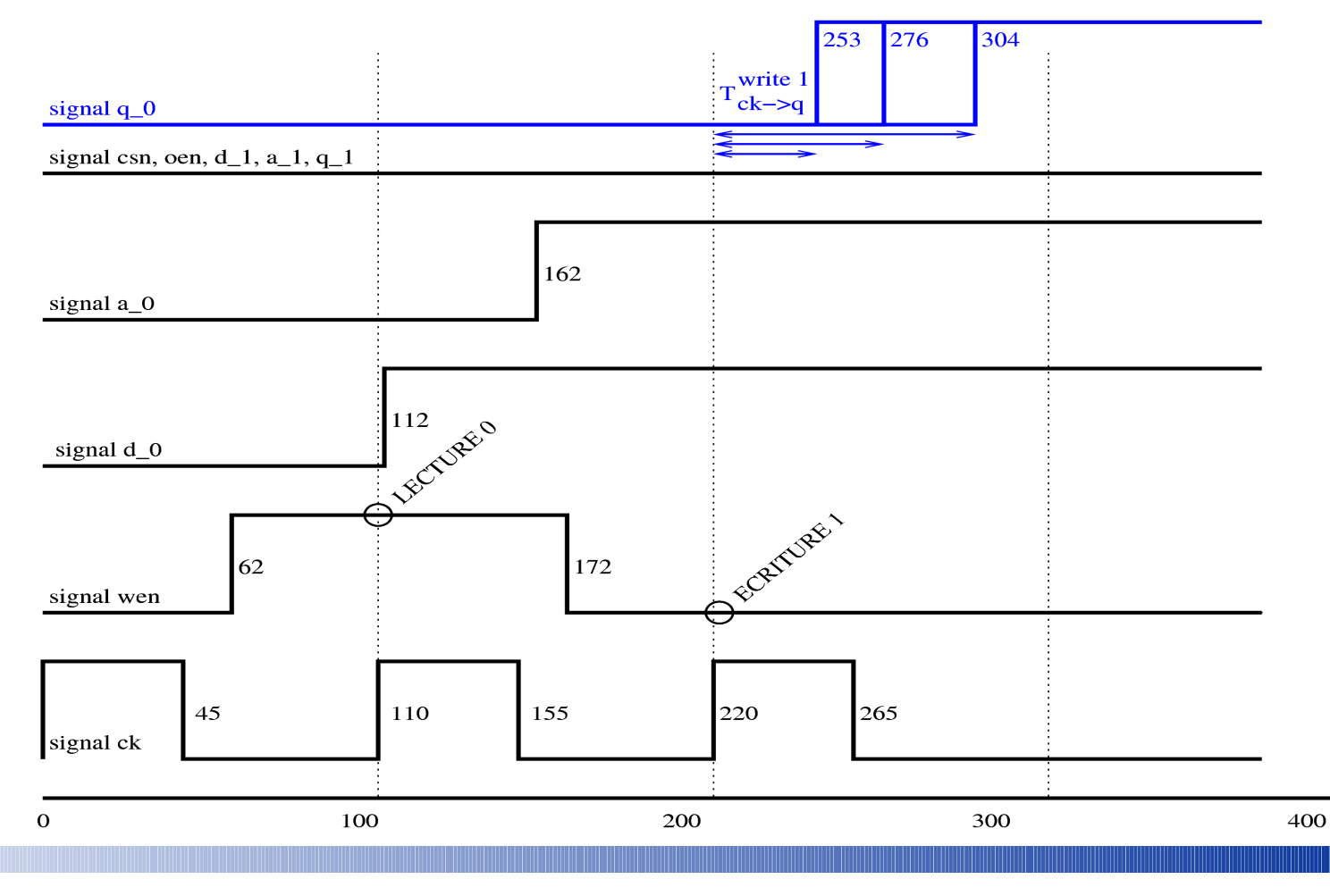

*Abdelrezzak Bara VALMEM 25 Mai 2010* 10

# Analyse de l'architecture (4/10) SP-SMALL (3x2 bits)

- Analyse avec l'outil Uppaal :
	- 92 propriétés TCTL décrivant le comportement des signaux du circuit  $+30$ propriétés TCTL décrivant l'evaluation des expressions des gardes des processus  $AG((t \ge 0 \land t < 253) \Rightarrow q_0 = 0) \land (t > 304 \Rightarrow q_0 = 1))$  $q_0$ : [253, 304] ↑
	- Vérification formelle avec Uppaal de ces propriétés
		- Les 120 propriétés sont vérifiées en 3h en tout, tCK- $>Q$  est évaluée en 10 mn
		- les intervalles de propagation des signaux dans les portes sont trop grands, ce qui conduit à un temps de réponse global tCK>Q > taaw

 $q_0$ : [253, 304] ↑  $q_0$ : 276 ↑

- divergence des temps
- fausses configurations

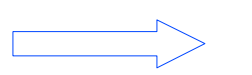

supprimer ces configurations

# Analyse de l'architecture (5/10) SP-SMALL (3x2 bits)

- Suppression des fausses configurations dans les fichiers timings
	- compatibilité des signaux + compatibilité des configurations d'entrées/sortie
- Fichiers de timings :
	- *Un fichier timing T(S) est associé à une porte ou latch de sortie S et de fonctionalité F(E), où E = <E1, ... ,En> représente la liste des signaux d'entrés (sensibilité) de la porte ou du latch.*
	- Un fichier timing  $T(S)$  contient une séquence de lignes.
	- Une ligne lg du fichier timing  $T(S)$ , est un triplet  $\langle e, s, t \rangle$ , tel que :

 *e = <e1, ... , en>, est une configuration d'entrée avec un seul front (∀i e<sup>i</sup> ∈ {0,1,'D', 'U'} et ∃!j e<sup>j</sup> ∈ {'D','U'}).*

- $\leq$  *s est la valeur du front de sortie s* ∈ *{'D','U'}.*
- *t représente le temps de propagation de la porte ou du latch.*

# Analyse de l'architecture (6/10) SP-SMALL (3x2 bits)

- Exemple d'un fichier temporel :
	- $s \leq not (e_1 or e_2)$

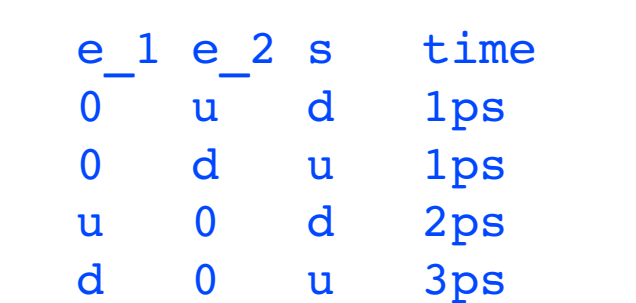

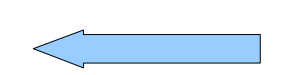

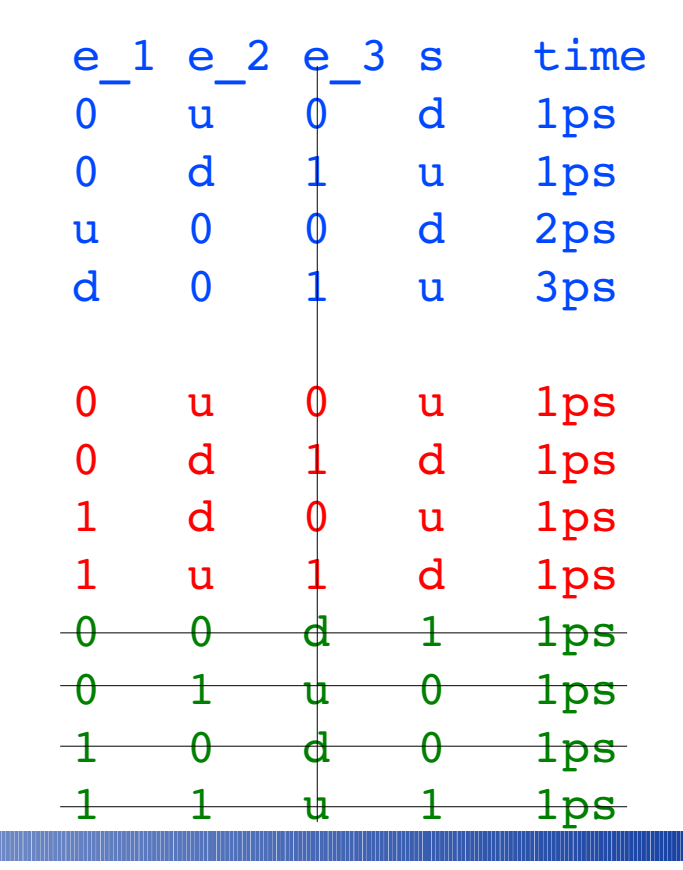

# Analyse de l'architecture (7/10) SP-SMALL (3x2 bits)

- Compatibilité des signaux :
	- *Algorithme1* (fichier temporl  $T(S)$ )

 *pour chaque nom signal st apparue dans le fichier temporel T(S) faire si st ∉ dans VHDL alors supprimer la colonne pour chaque ligne lg du fichier T faire si le front de sortie induit par un front sur une colonne supprimée alors supprimer la ligne lg.*

- Absence d'un signal d'entrée *sg* dans le fichier T(S) ?
	- prise en compte les signaux du fichier T(S) qui ont une relation directe avec ce signal *sg* (on les supprime pas).

# Analyse de l'architecture (8/10) SP-SMALL (3x2 bits)

- Compatibilité des configurations d'entrées/sortie :
	- $BS: \{ 'D', 'U' \} \longrightarrow \{0,1\}, \ BS(x) = \begin{cases} 1 & si \ x = 'U' \\ 0 & si \ x = 'D' \end{cases}$
	- *Algorithme2 (fichier temporl T(S))*

 *pour chaque ligne lg du fichier T faire rechercher j / e<sub>j</sub>*  $\in$   $\{D', U'\}$ .  *remplacer e par e' =*  $\langle ee, e \rangle = 1-BS(e)$ *> ('D' par 1 & 'U' par 0) remplacer e par e''* =  $\langle ee, ee \rangle = BS(e)$   $\rangle$  ('D' par 0 & 'U' par 1)  $\text{si } f(e') \neq 1 - BS(s) \text{ alors}$  ( $f(e') \neq 0 \text{ si } s = 'U' \& f(e') \neq 1 \text{ si } s = 'D'$ )  *supprimer la ligne lg.*  $\sin \theta$  *si*  $f(e'') \neq BS(s)$  alors  $(f(e') \neq 0 \text{ si } s = 'D' \& f(e') \neq 1 \text{ si } s = 'U')$  *supprimer la ligne lg.*

## Analyse de l'architecture (9/10) SP-SMALL (3x2 bits)

- Exemples de délais réduits :
	- *En appliquant Algo1 + Algo2 :*

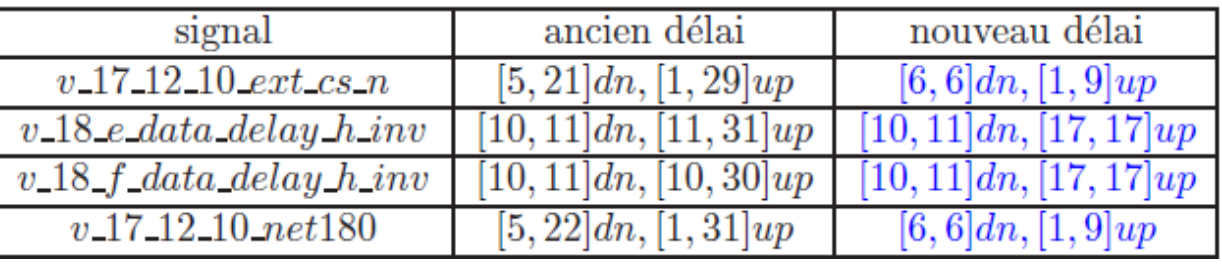

● *En appliquant que Algo2 (suffisant) :*

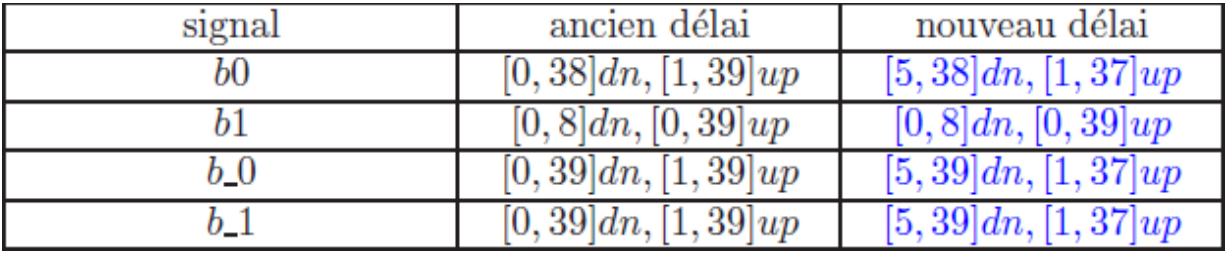

## Analyse de l'architecture (10/10) SP-SMALL (3x2 bits)

- Analyse de la description avec intervalles des délais réduits par Algo 1 et 2.
	- $q_0: [258, 298]$  1  $q_0: [253, 304] \uparrow$
	- Cette réduction est encore insuffisante (taaw =  $276$ ).

- Quelques pistes d'améliorations ?
	- Intégrer les temps (exacts) dans le modèle VHDL :
	- délais ponctuels associés à chaque configuration et non plus intervalle. A l'exécution, seules les configurations fonctionnelles réellement utilisées sont prises en compte.

Modèle VHDL très gros (contient tous les délais pour toutes les configurations)

#### *Merci pour votre attention*

#### Bibliographie

- Voir le site web de l'outil VHDL2TA :
	- www.lsv.ens-cachan.fr/~encrenaz/valmem/vhdl2hytech/index.html